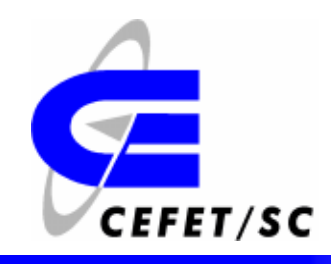

## **Curso Superior de Sistemas de Telecomunicações – Unidade São José**

## **Disciplina: Síntese de Sistemas de Telecomunicações – 7º Fase**

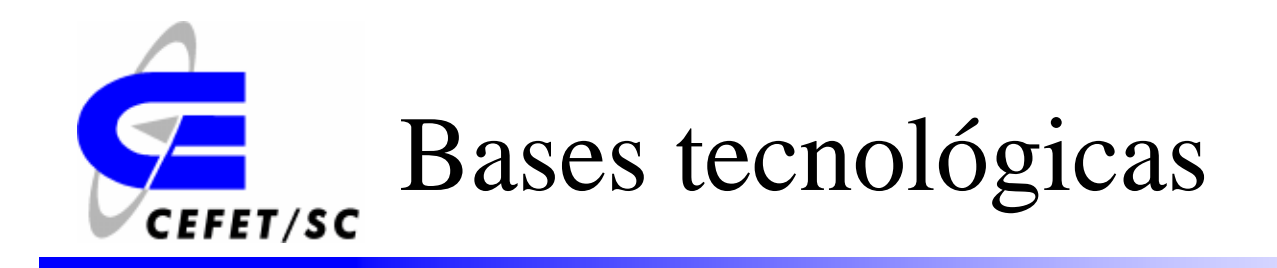

- ¾Dispositivos Lógicos Programáveis.
- ¾Introdução à Tecnologia FPGA.
- ¾ Introdução aos ambientes de software EDA (Electronic Design Automation).
- ¾Introdução à Linguagem VHDL.
- ¾Aritmética computacional.
- ¾Introdução aos Kits de desenvolvimento.
- ¾ Síntese de circuitos baseada em dispositivos lógicos programáveis.

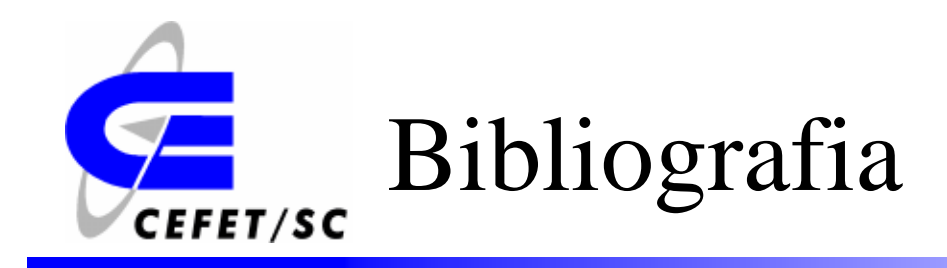

- ¾ *Material de apoio fornecido pela Xilinx (Xilinx University Program – XUP). www.xilinx.com*
- ¾ *Digital Signal Processing with Field Programmable Gate Arrays; 2.ed; Uwe Meyer-Baese; Springer, 2006*
- ¾ *Digital Electronics and Design with VHDL*; *Volnei A. Pedroni*; *Elsevier Science, 2007*
- ¾ *Circuit Design with VHDL*; *Volnei A. Pedroni*; *MIT Press, 2004*
- $\blacktriangleright$  *Projetando Controladores Digitais com FPGA; César da Costa; Novatec, 2006*

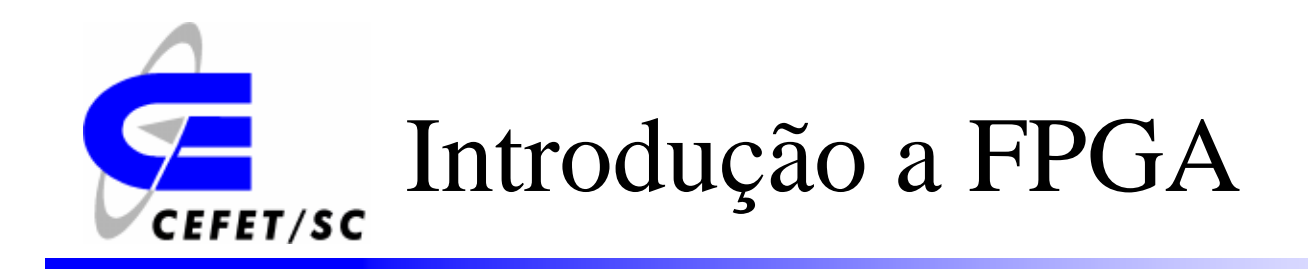

*O material a ser apresentado foi elaborado com base nas bibliografias citadas anteriormente.*

# Aplicações de DSP (Digital Signal **CEFET/SC Processing)**

- ¾ *Processadores DSP :* Nos últimos 20 anos, a maior parte das aplicações DSP foram realizadas por processadores DSP (Texas Instruments, Motorola, Analog Devices...).
- ¾ *ASICs* (Application Specific Integrated Circuits): São muito utilizados em aplicações específicas de DSP.
- ¾ *FPGA* (Field Programmable Gate Array): Tecnologia recente para aplicações de DSP de alta velocidade **(**Xilinx, ALTERA, Atmel...).

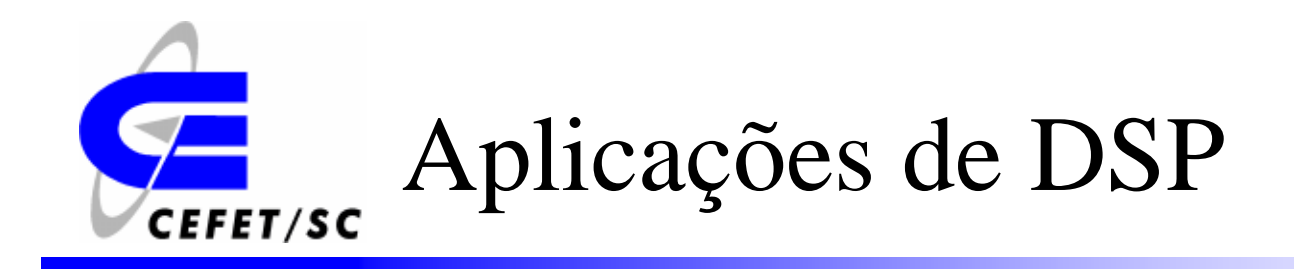

- ¾ A maioria dos algoritmos utilizados nas aplicações de DSP envolvem as operações de multiplicação e soma, conhecidas como operações MAC (Multiplies and accumulates).
- ¾ Operações de divisão e raiz quadrada são raras em algoritmos de DSP.
- ¾ Normalmente a complexidade de um algoritmo de DSP pode ser medida em termos do número de operações MAC utilizadas.

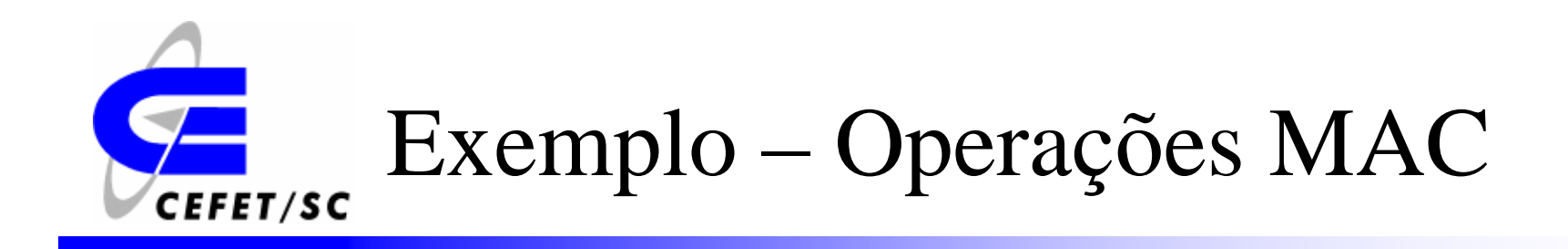

#### *Filtro FIR com 5 coeficientes*

$$
y(k) = \sum_{n=0}^{4} w_n x(k-n)
$$

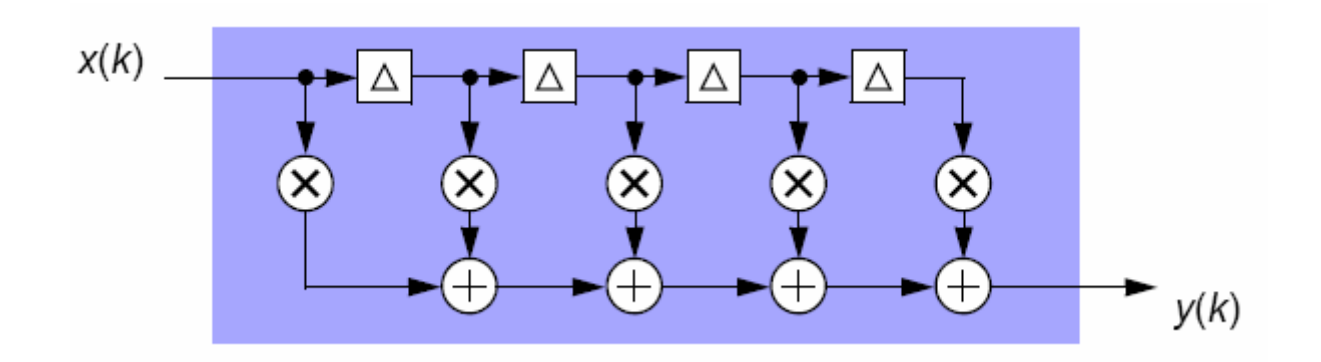

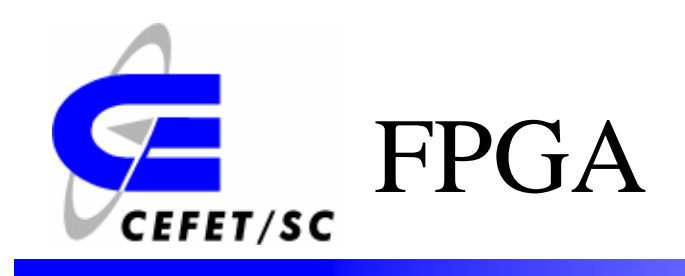

- ¾ A FPGA é um conjunto de unidades lógicas idênticas (blocos lógicos) e configuráveis contidas em um único circuito integrado.
- ¾ As unidade lógicas são conectadas por uma matriz de trilhas condutoras e por chaves de interconexão.
- ¾ As interfaces I/O do FPGA são feitas pelos blocos de I/O do componente.

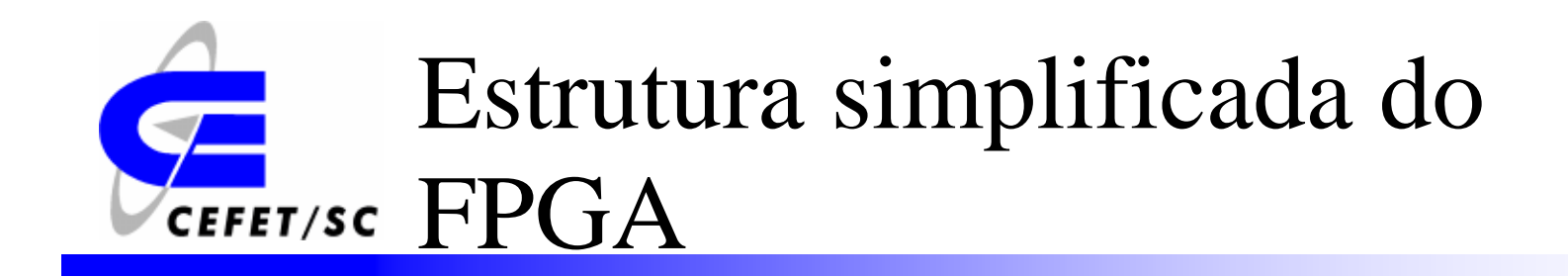

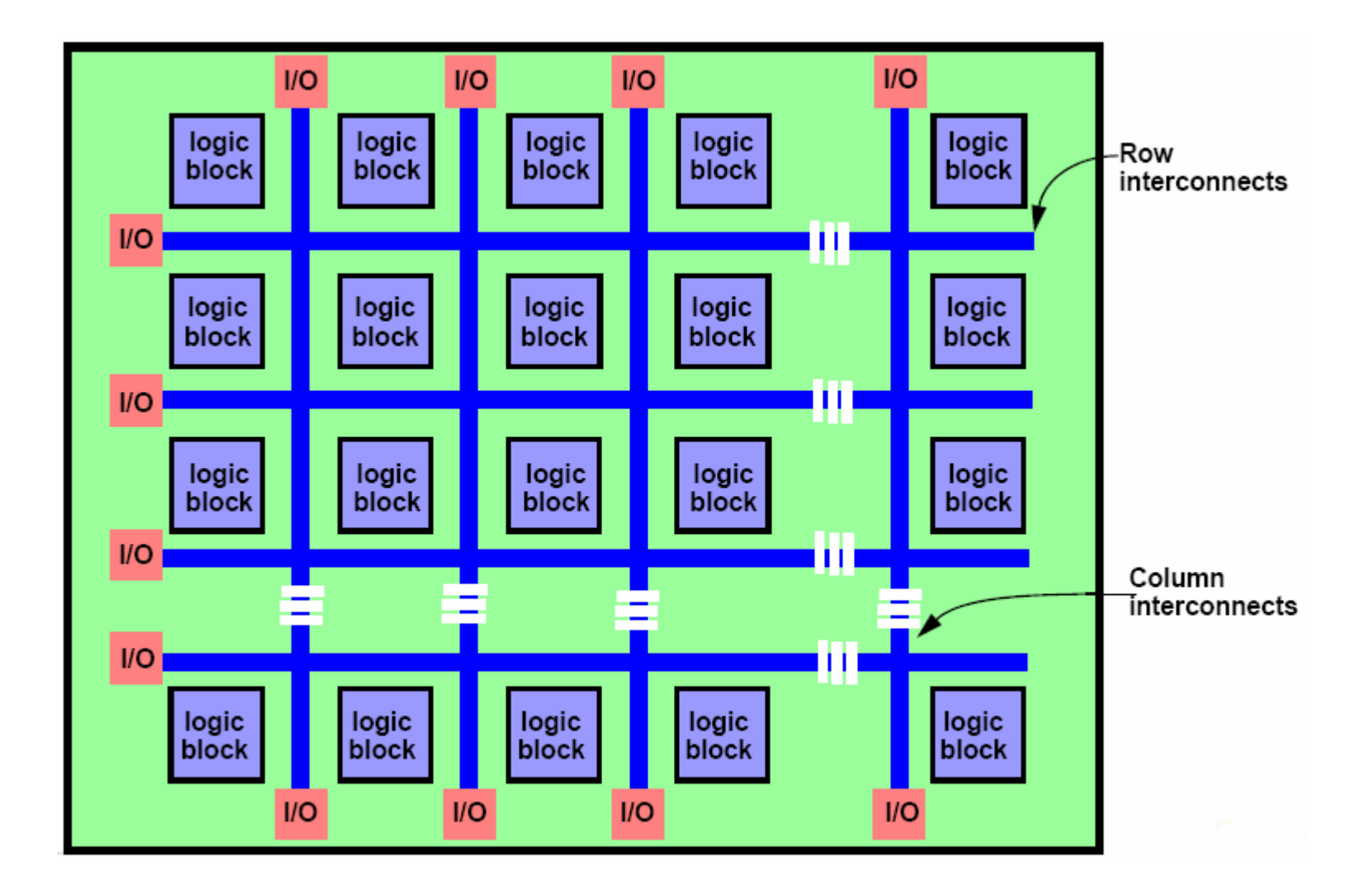

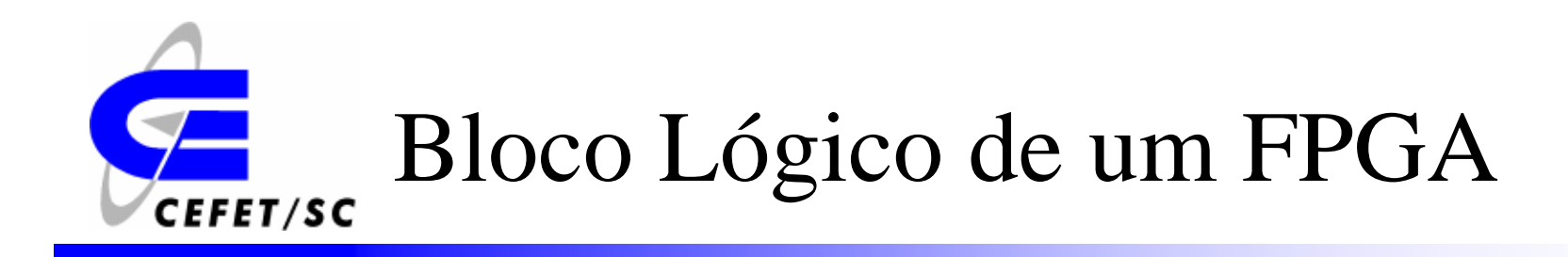

¾ Os blocos lógicos contém componentes lógicos que implementam funções lógicas e aritméticas. Para a fabricante Xilinx, os blocos lógicos são chamados de *Slices.*

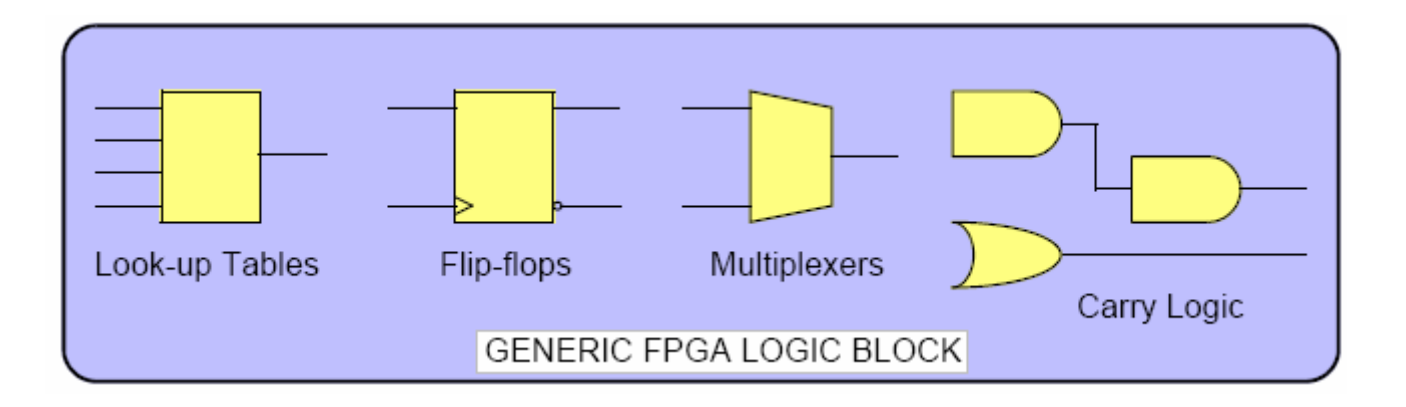

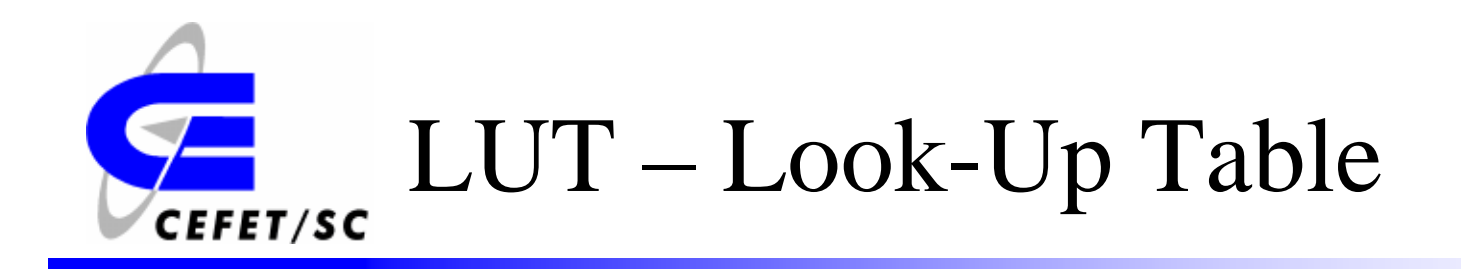

- ¾ São blocos muito utilizados para implementar funções lógicas.
- ¾ A forma geral de uma LUT é uma SRAM, que armazena tabelas verdade para funções lógicas de n-entradas.
- ¾ Desta forma, as linhas de endereçamento da SRAM funcionam como entrada e a saída fornece o valor da função lógica.

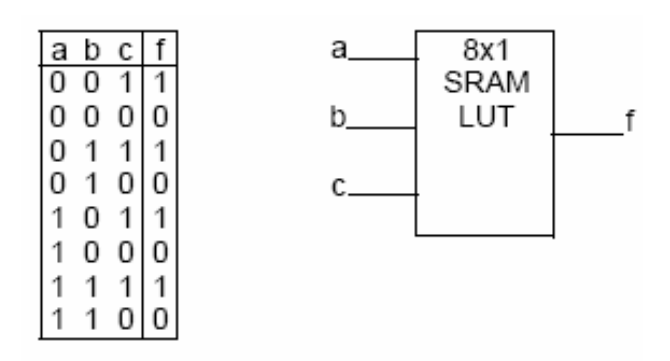

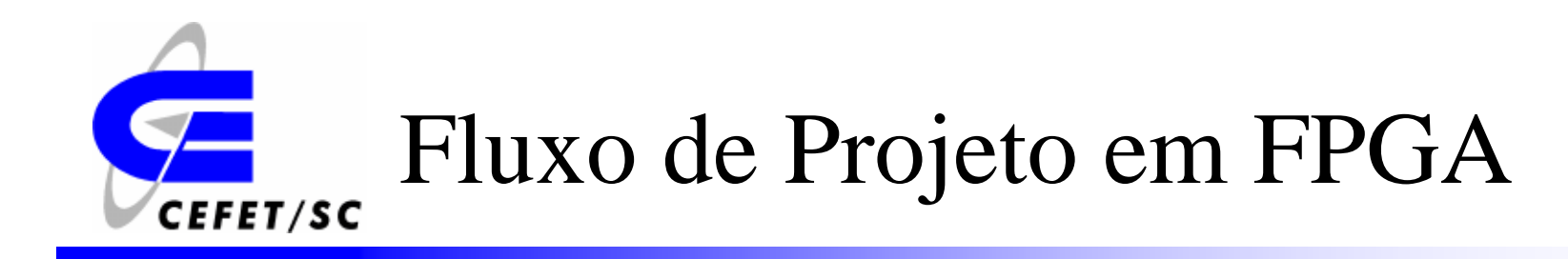

- ¾ Especificação e entrada do projeto.
- ¾Síntese e mapeamento da tecnologia.
- $\blacktriangleright$ Posicionamento e roteamento.
- ¾ Verificação e teste.
- ¾Programação do FPGA.

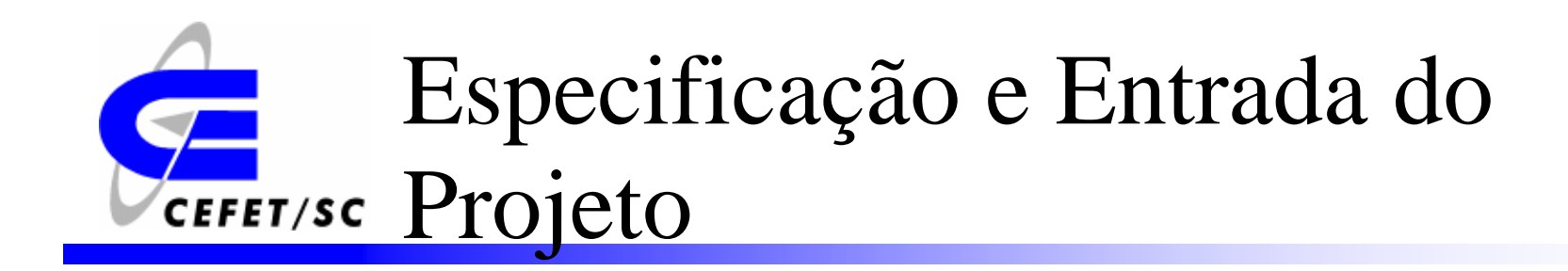

¾Diagramas lógico através de editores gráficos.

¾ Linguagem de descrição de hardware (Hardware Description Language) através de editores de texto.

 $\blacktriangleright$  Modelagem de sistemas através de software específico (Ex. System Generator da Xilinx).

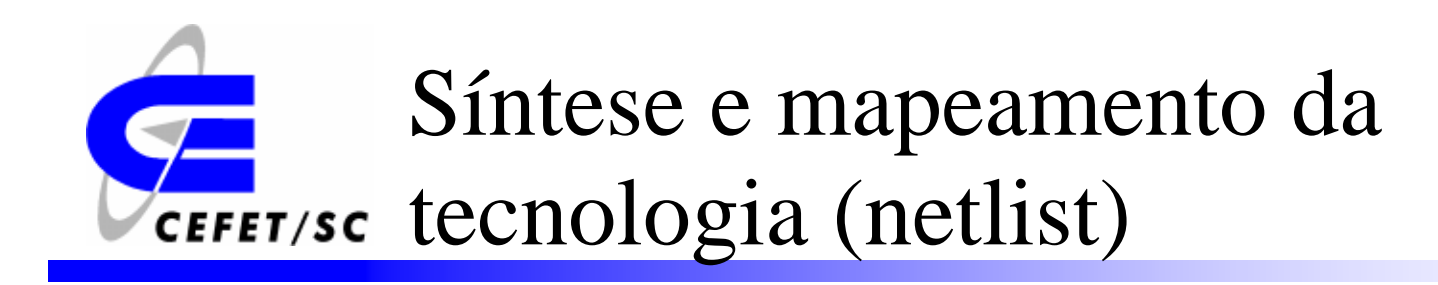

¾ O processo de síntese otimiza as equações boleanas (otimização lógica independente da tecnologia) geradas pelo projeto, permitindo a redução da área a ser ocupada no FPGA. Os atrasos entre os sinais internos também são reduzidos.

¾ No mapeamento, o projeto otimizado é adequado à tecnologia empregada no componente a ser utilizado.

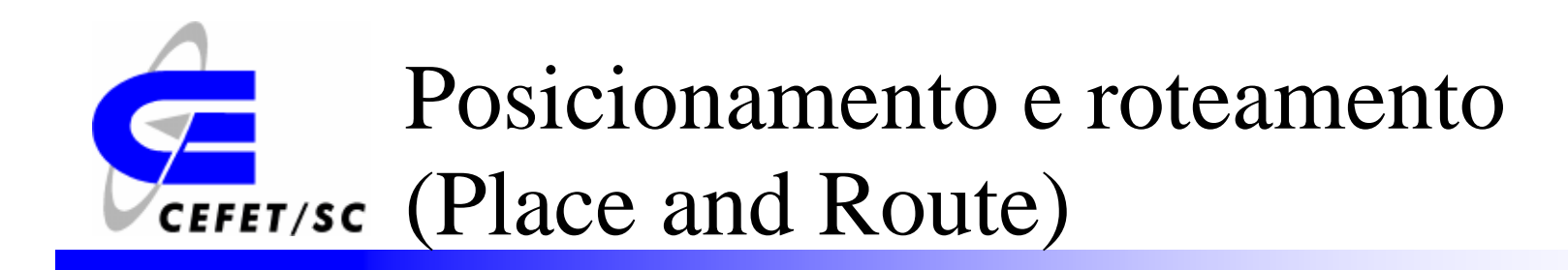

 $\triangleright$  O posicionamento é a atribuição de componentes disponíveis aos componentes lógicos do projeto.

¾ Na etapa de roteamento, as conexões entre os componentes são garantidas visando sempre maximizar a velocidade das conexões críticas.

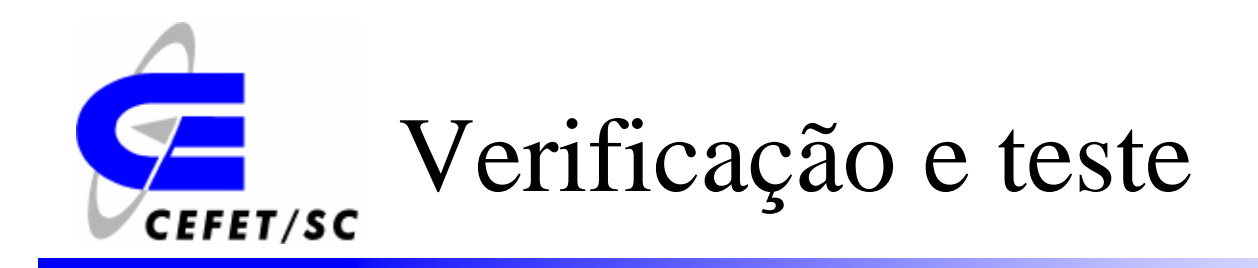

- ¾ Nesta etapa são utilizadas algumas ferramentas para simular o funcionamento do projeto.
	- $\triangleright$  ModelSim
	- ¾ Synopsys

¾ As simulações podem ser feitas para verificar o comportamento do sistema e também para verificar restrições de temporização.

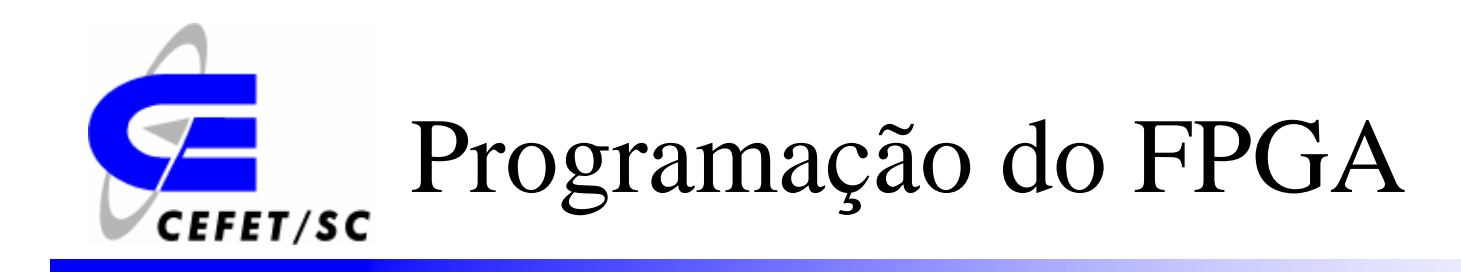

¾ Nesta etapa, é gerado um arquivo binário para configuração do dispositivo.

¾O download pode ser feito através de um cabo USB.

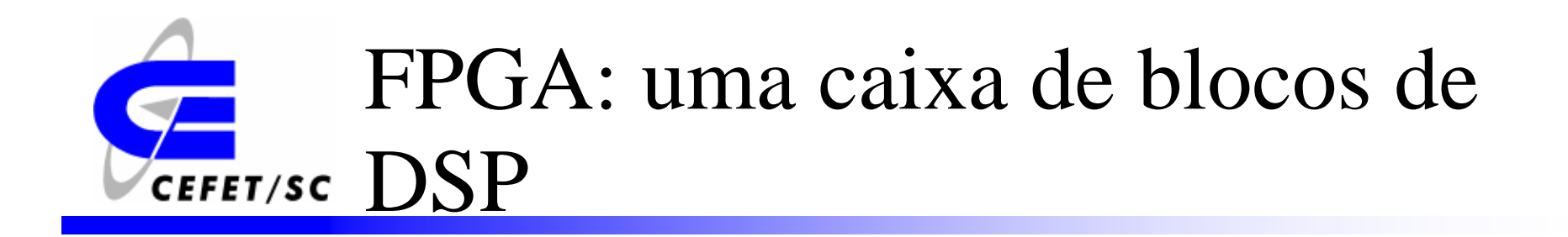

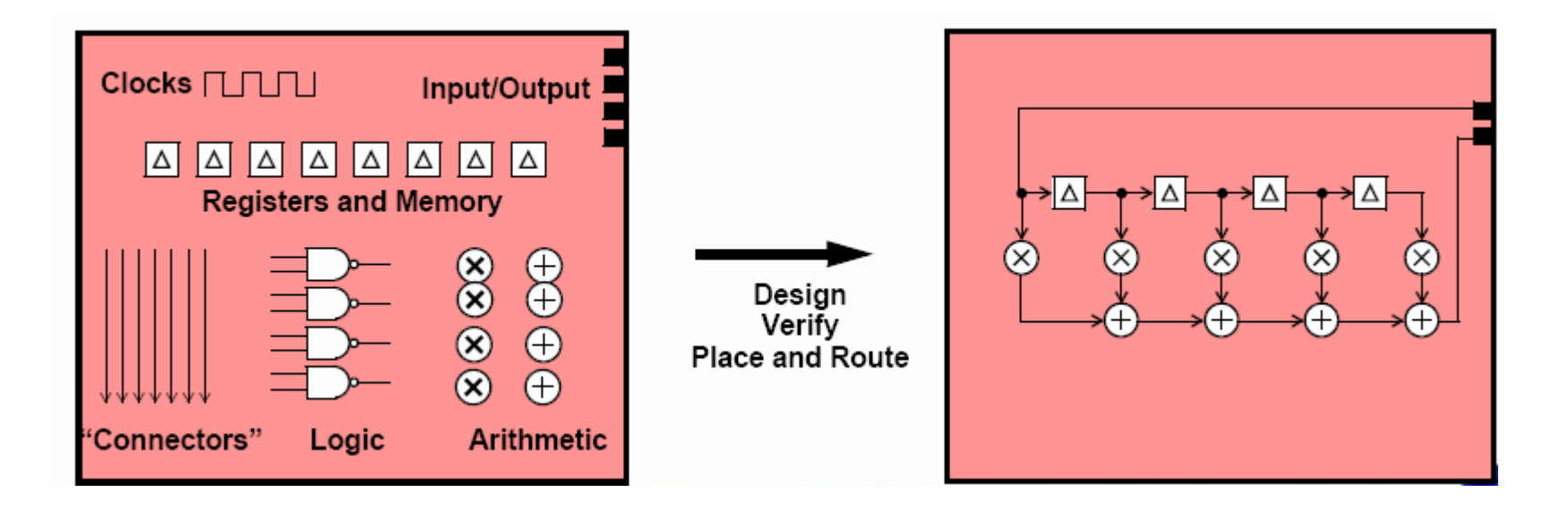

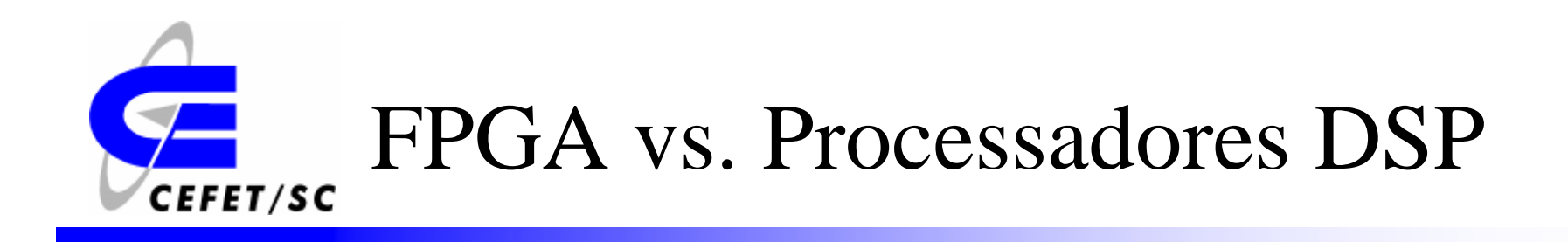

¾ O FPGA tem a flexibilidade para variar o número de bits de acordo com a aplicação.

¾ No FPGA o processamento é inerentemente paralelo, para algoritmos seqüenciais um FPGA não é a melhor solução.

¾ Se uma determinada aplicação pode ser realiza em um processador DSP, provavelmente não é vantagem utilizar um FPGA.

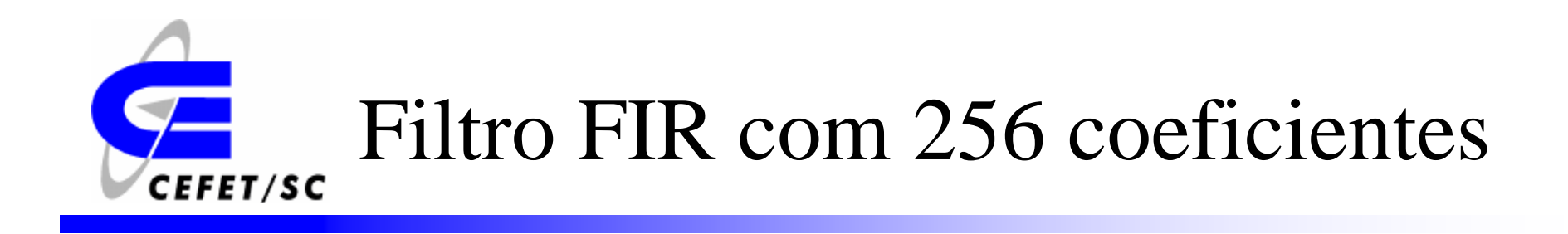

### **DSP Convencional**

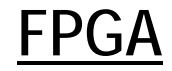

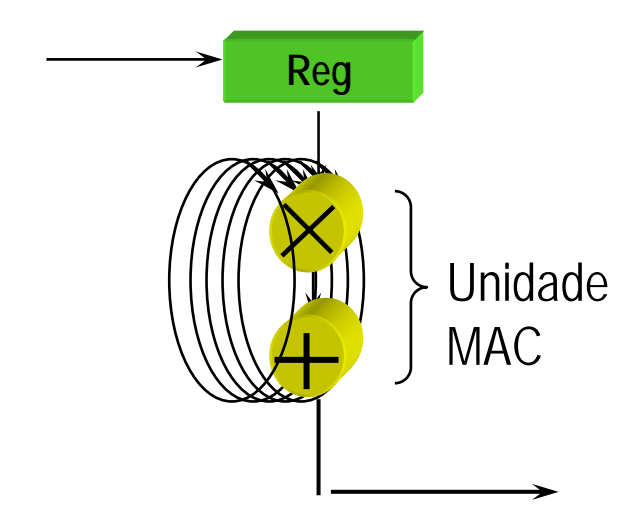

*256 Loops necessários para processar amostras*

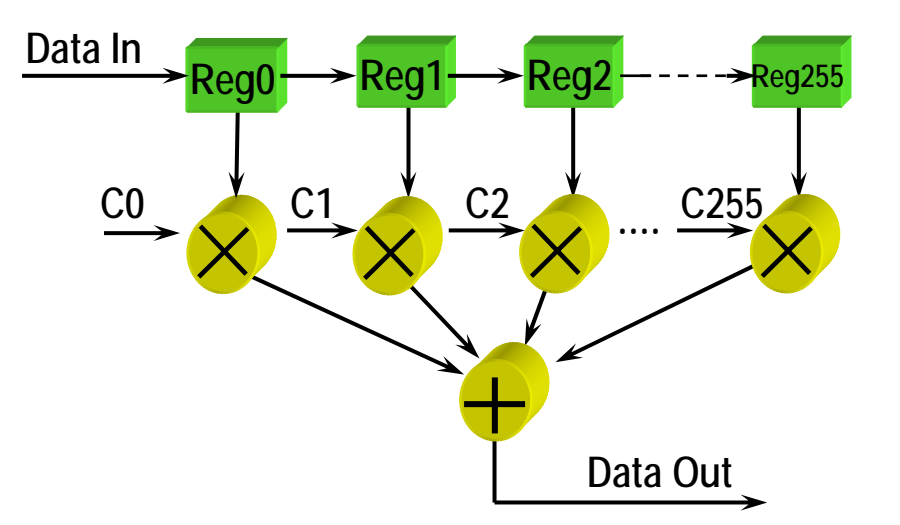

*Todas as 256 operações MAC são realizadas em 1 ciclo de relógio (clock)*

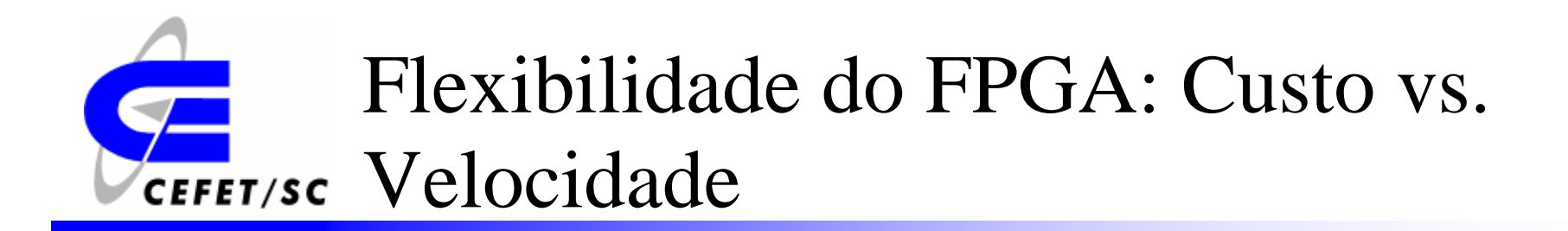

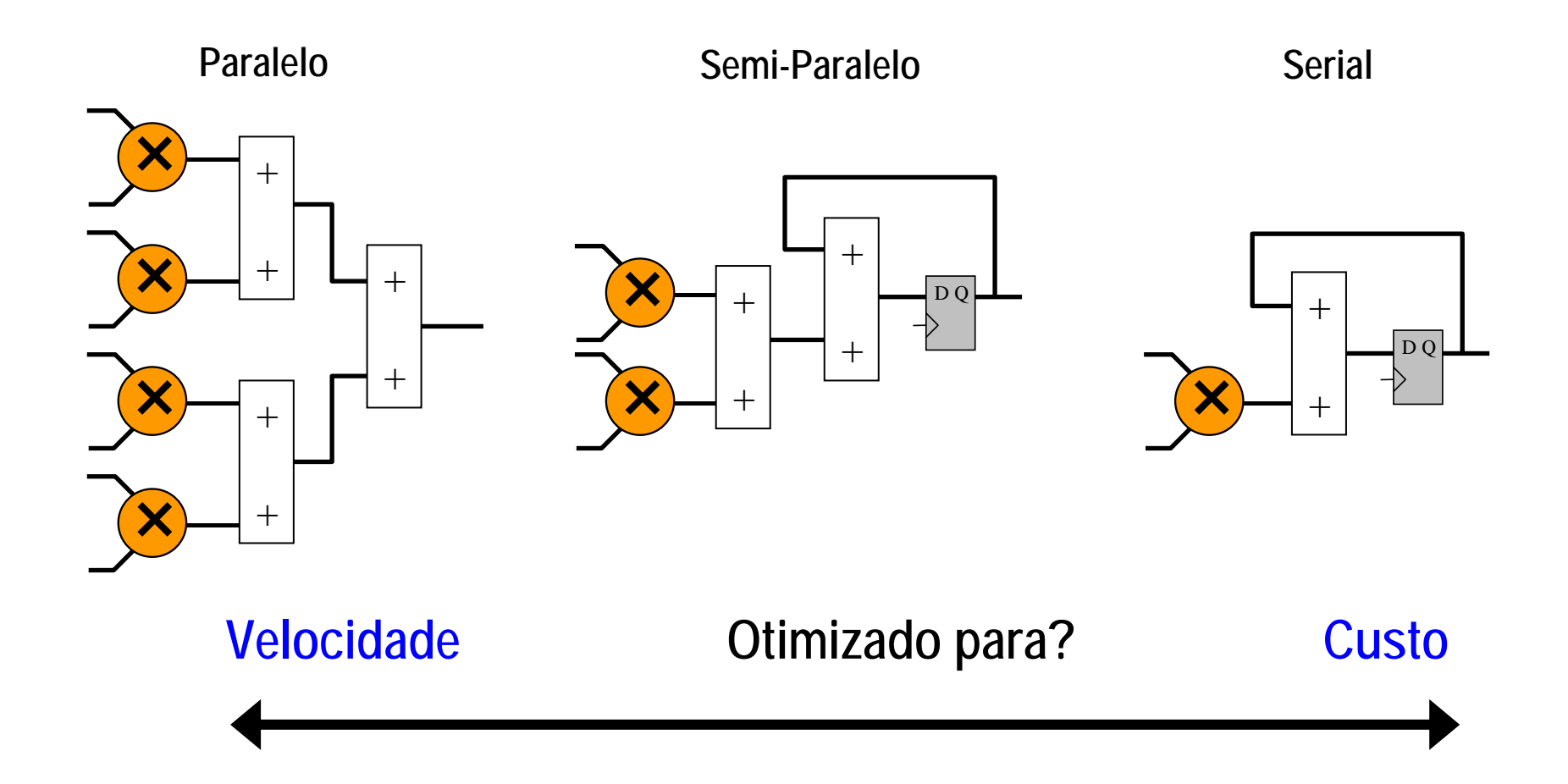

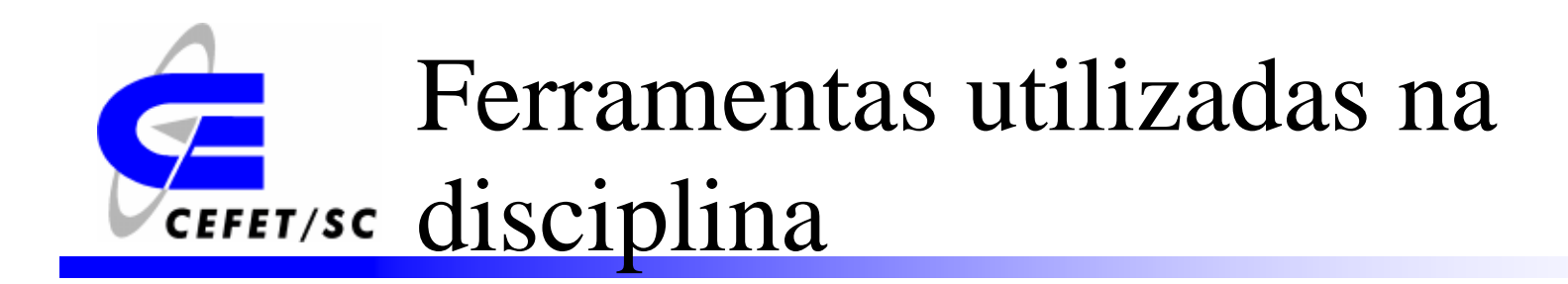

¾ISE (Xilinx).

¾Quartus (ALTERA).

¾Matlab/System Generator (Xilinx).

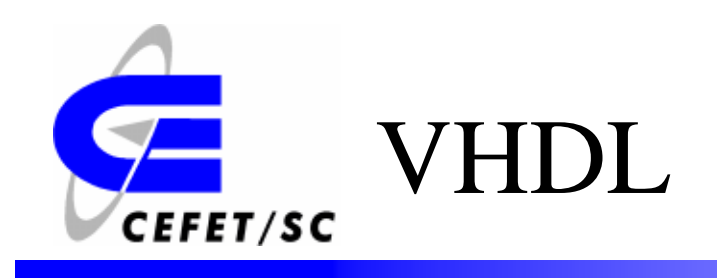

- ¾ VHDL (**V**ery Hight Specific Integrated Circuit **H**ardware **D**escription **L**anguage) é uma linguagem de descrição de hardware.
- $\blacktriangleright$  A linguagem VHDL é um padrão especificado pelo IEEE 1076 e IEEE 1164.
- $\blacktriangleright$  Por ser um padrão o código desenvolvido independe do fabricante.

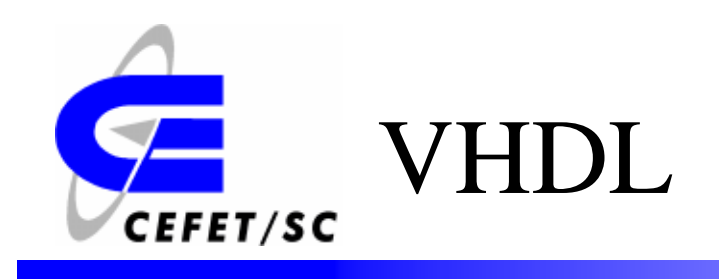

- ¾ As duas aplicações principais são em dispositivos lógicos programáveis (CPLD, FPGA) e em ASICs.
- ¾ A linguagem (código) VHDL é inerentemente paralela.
- ¾ Apenas comandos colocados dentro de *processos, funções ou procedimentos* são executados seqüencialmente.

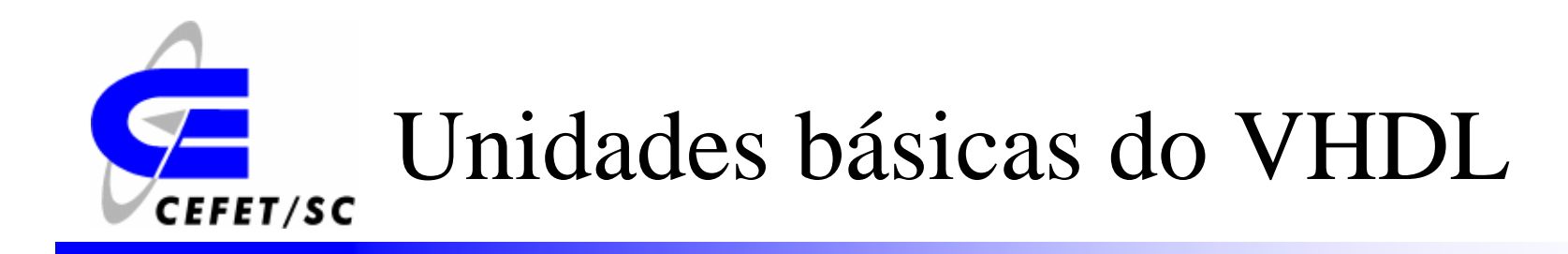

¾ *Declaração de bibliotecas:* Lista de todas as bibliotecas que podem ser usadas no projeto.

¾ *Entidade:* Especifica os pinos de I/O do circuito.

¾ *Arquitetura:* Contém o código VHDL dizendo como o circuito deve funcionar.

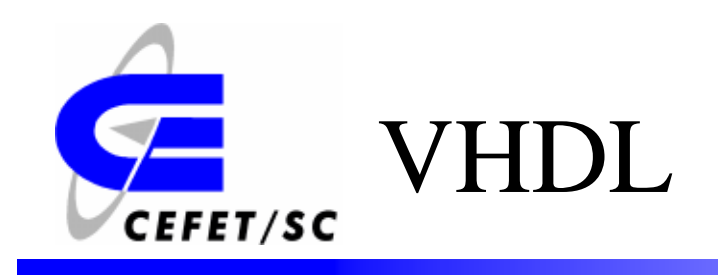

- ¾ Todo o projeto em VHDL deve conter pelo menos um par entidade-arquitetura.
- ¾ Um projeto pode ter mais de uma arquitetura, cada uma descrevendo um comportamento para o sistema

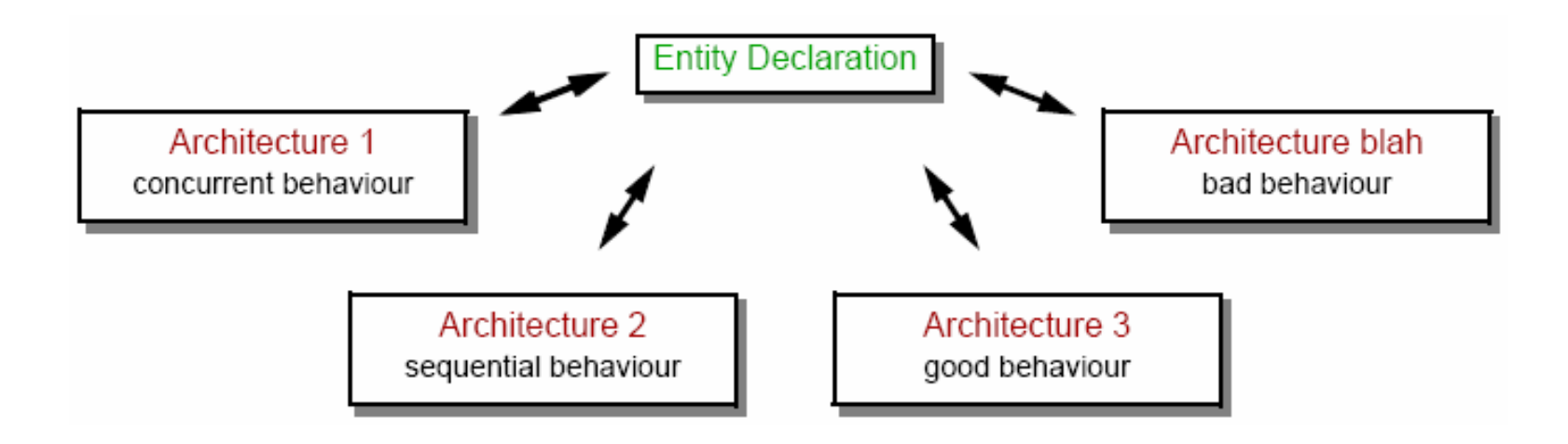

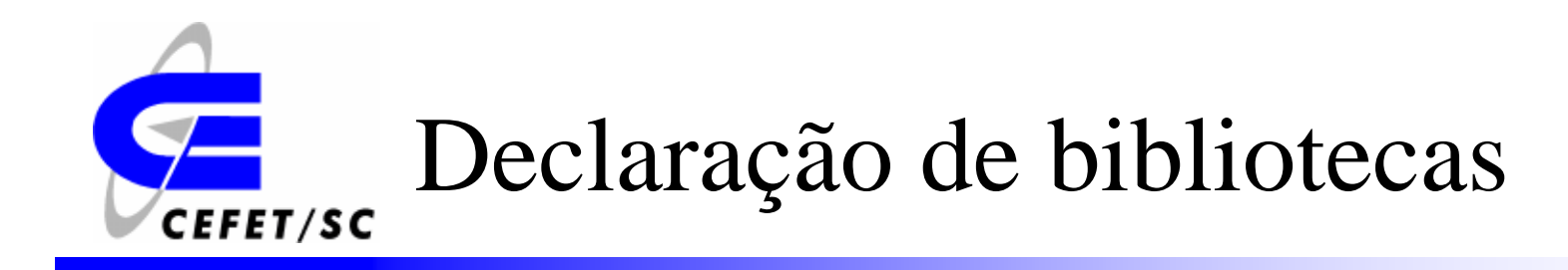

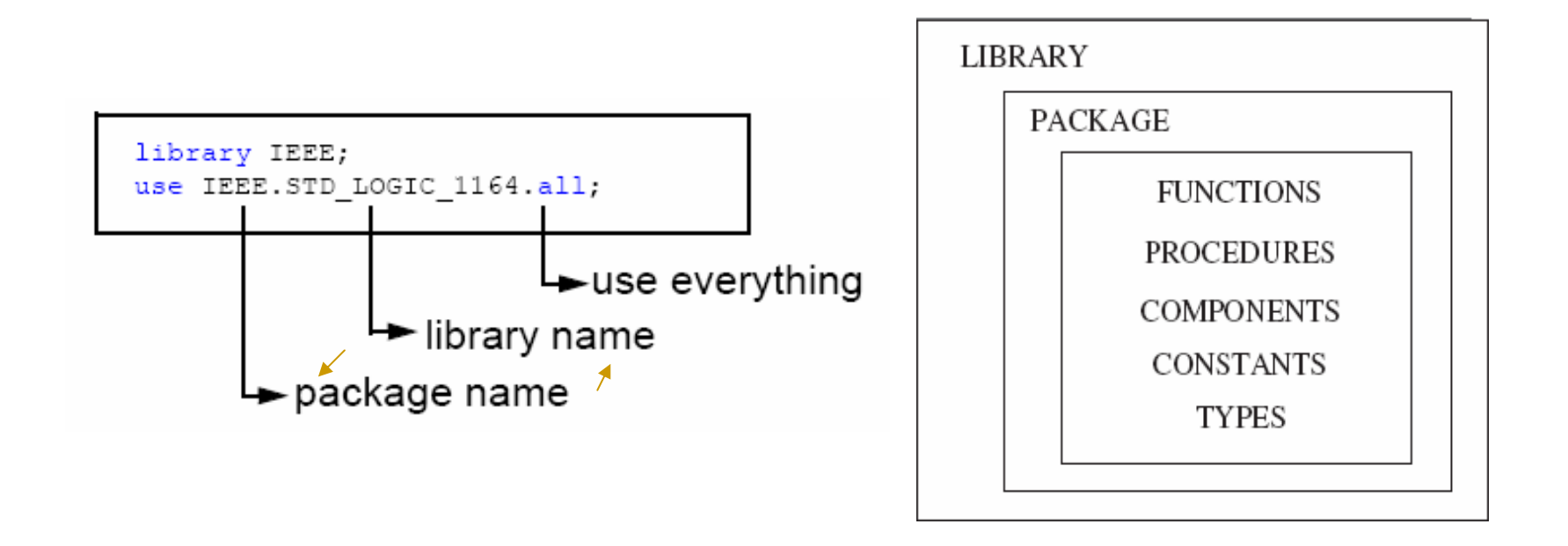

*As bibliotecas 'work' <sup>e</sup>'std' são incluídas por definição, não necessitando serem citadas no código.*

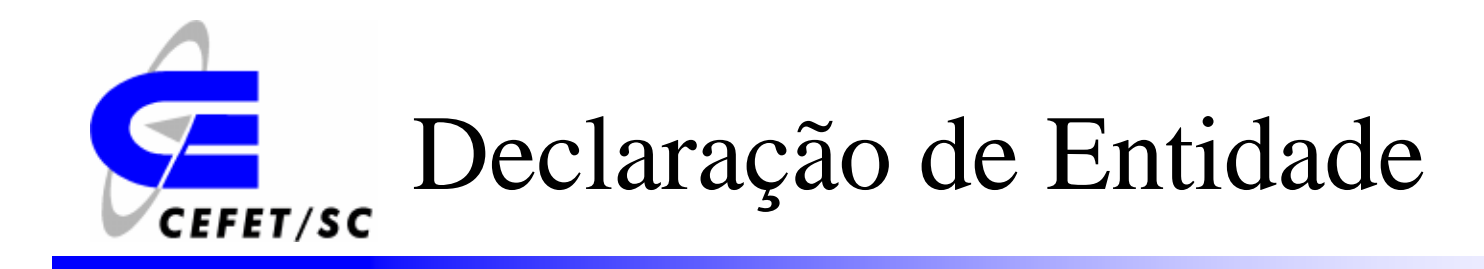

```
ENTITY entity name IS
   PORT (
      port name : signal mode signal type;
      port name : signal mode signal type;
      \ldots) ;
END entity name;
```
- ¾ O modo do sinal pode ser *in* (entrada)*, out* (saída)*, inout* (bidirecional) *e buffer* (saída e realimentação externa).
- ¾ O tipo pode ser *bit, std\_logic, integer, etc.*
- ¾ O nome da entidade deve ser o mesmo do arquivo .*vhd.*

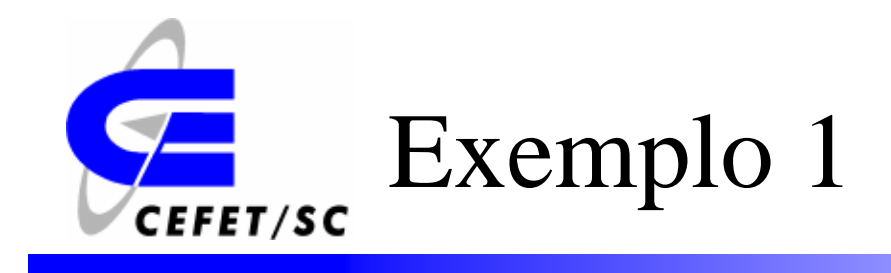

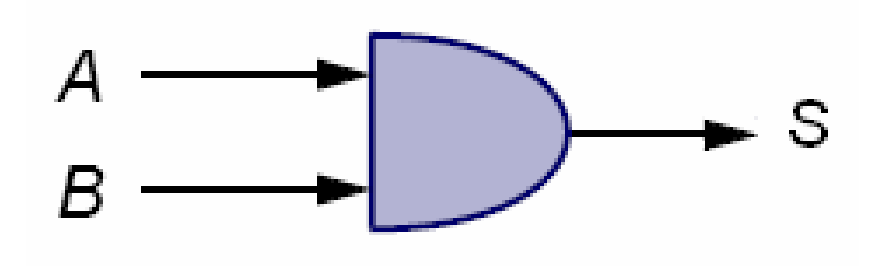

```
ENTITY PORTA E IS
     {\tt PORT}\mathbf{A} = \mathbf{B} : IN BIT.
           S: OUT BIT
      \rangle ;
END ENTITY PORTA_E;
```
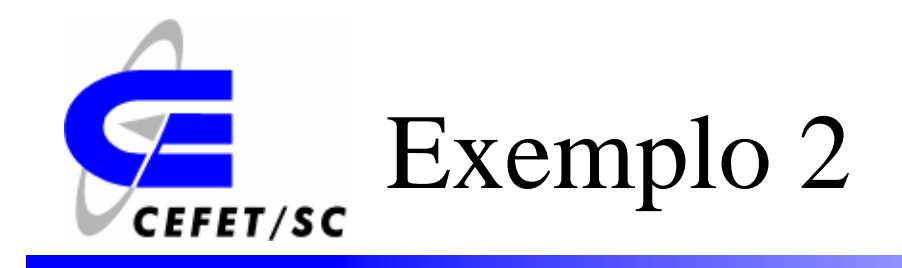

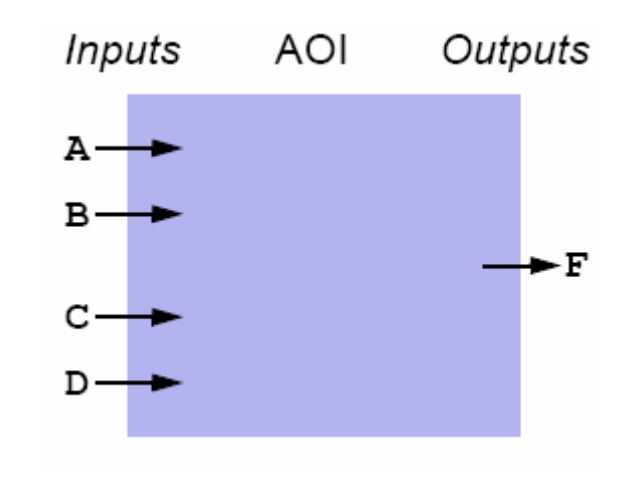

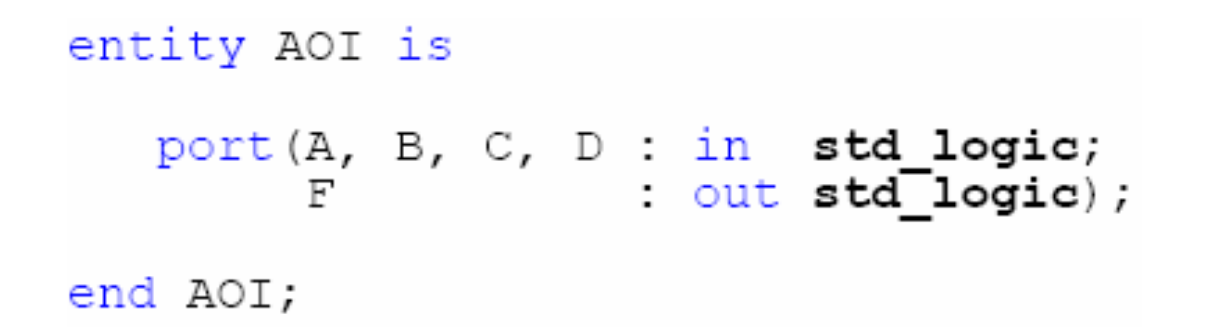

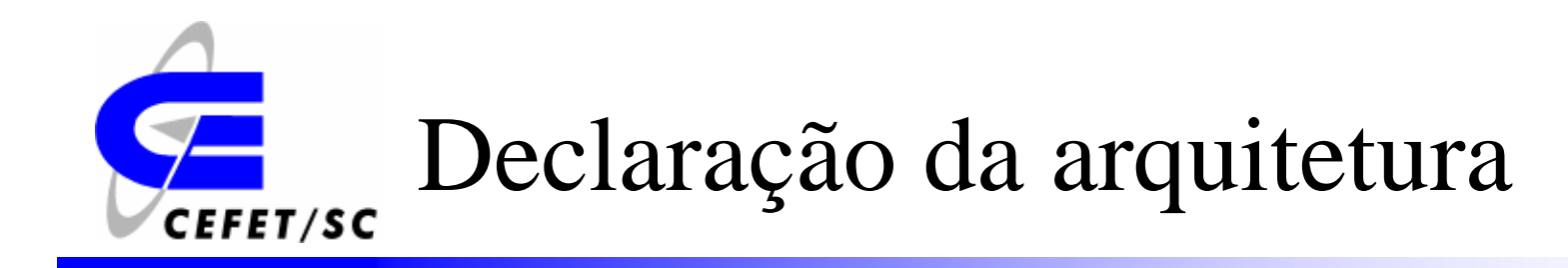

```
ARCHITECTURE architecture name OF entity name IS
    [declarations]
BEGIN
    (code)END architecture name;
```
- ¾ A declaração de sinais internos e constantes é feita entre a arquitetura e o início do código.
- ¾ O nome da entidade por ser qualquer nome, exceto as palavras reservadas do VHDL.

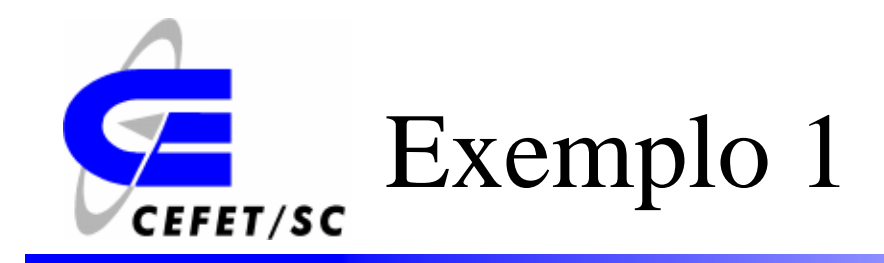

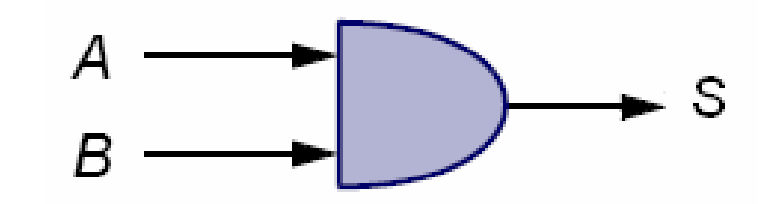

ARCHITECTURE MINHA PORTA OF PORTA E2 IS **BEGIN**  $S \leq A$  AND  $B$ : END ARCHITECTURE.

*Para atribuir valores aos sinais utiliza-se '<=' e para variáveis utiliza-se ':=', neste exemplo o valor de 'A.B' está sendo atribuído ao sinal de saída 'S'.*

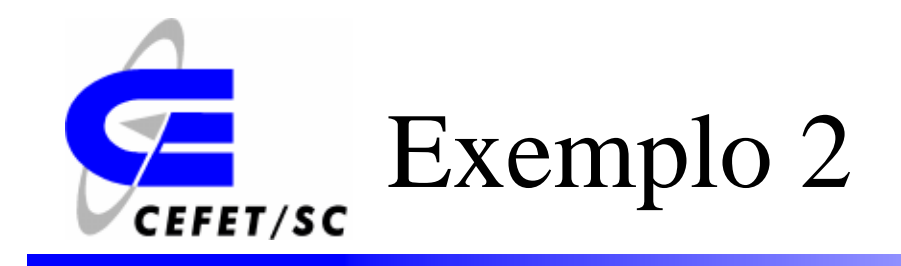

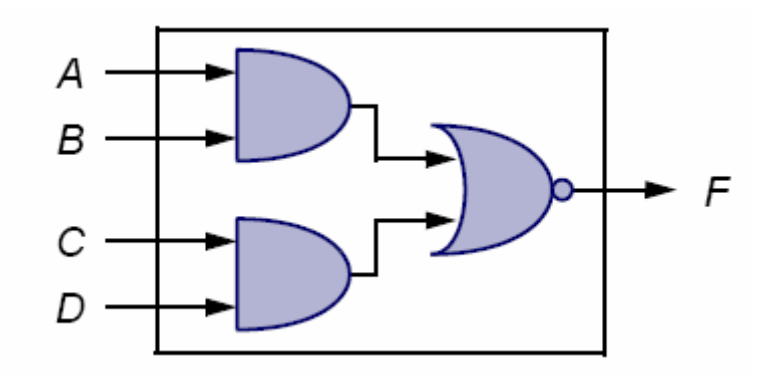

```
architecture V1 of AOI is
begin
   F \leq not ((A and B) or (C and D));end V1;
```
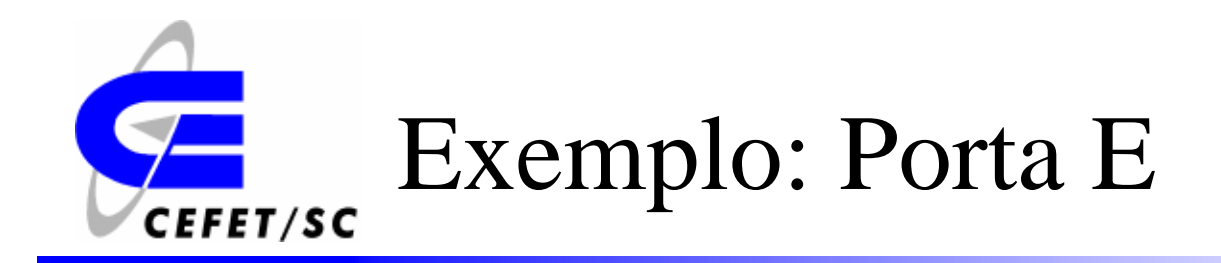

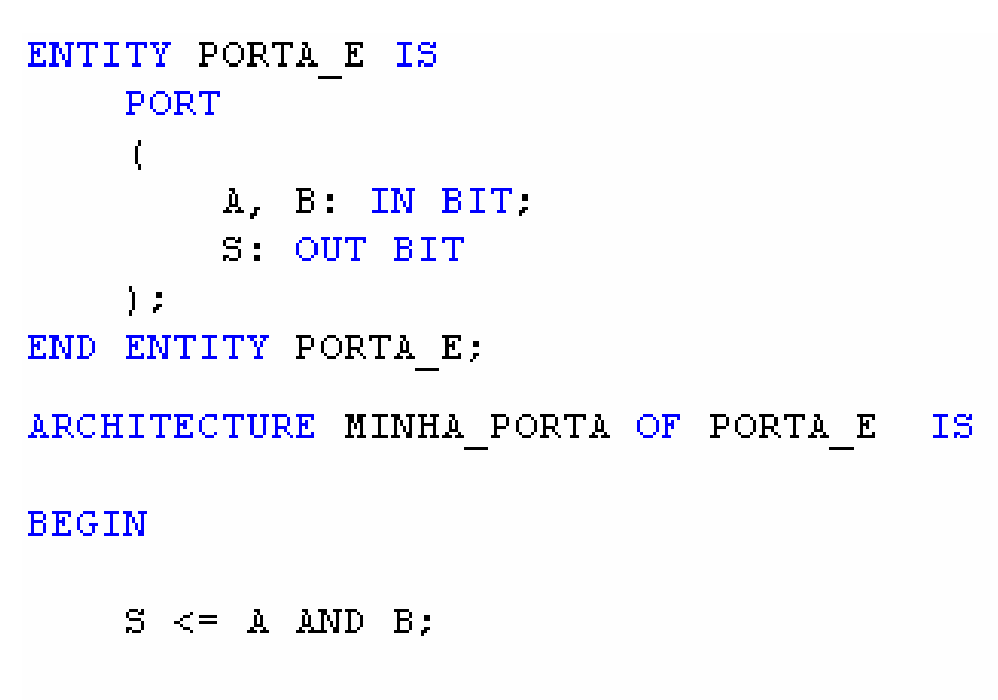

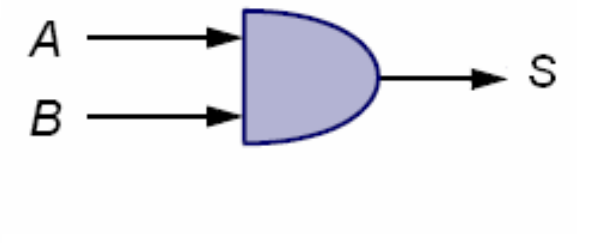

END ARCHITECTURE:

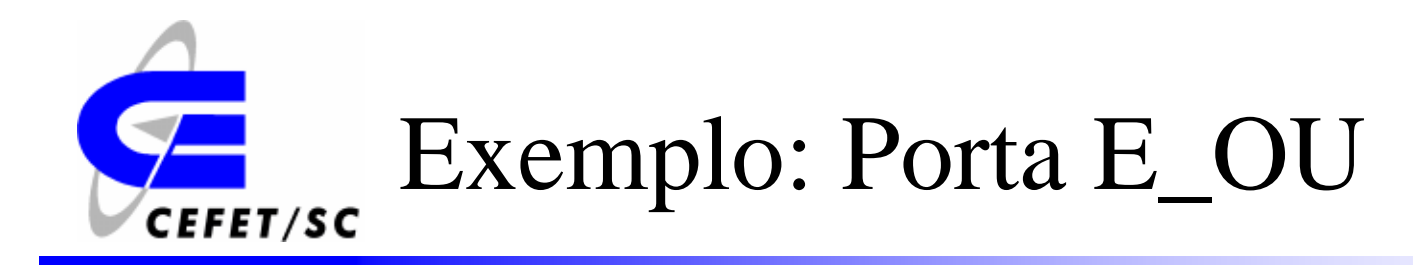

```
library IEEE;
use IEEE.STD LOGIC 1164.all;
-- entity declaration
entity AOI is
    port (A, B, C, D : in std_logic;
              : out std logic);
         F
end AOI;
-- architecture body
architecture V1 of AOI is
begin
    F \leq not ((A and B) or (C and D));
end V1;
```
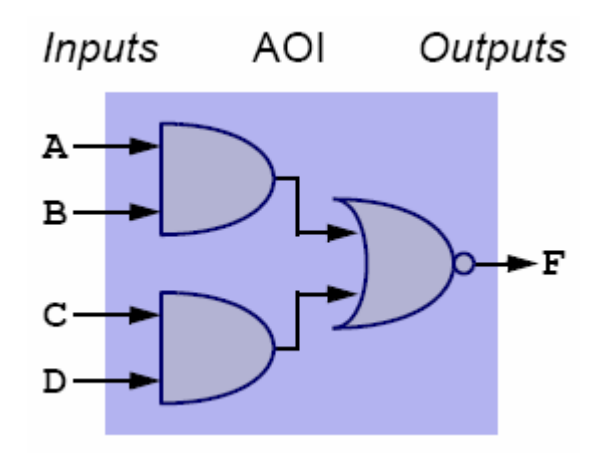

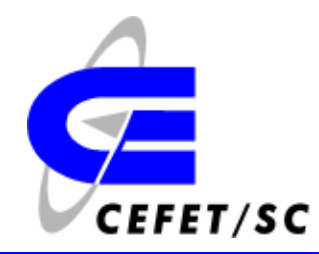

## Palavras Reservadas do VHDL

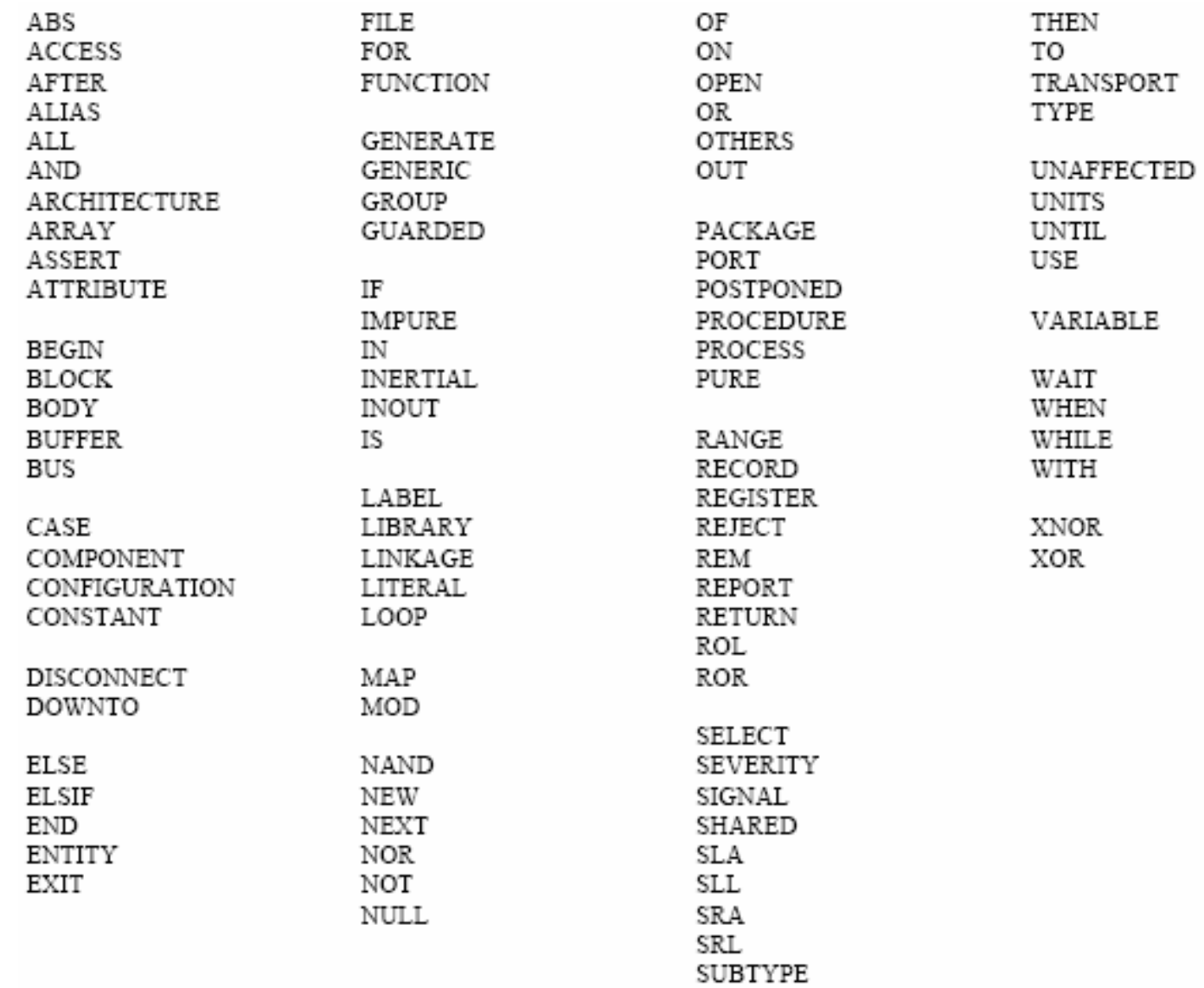

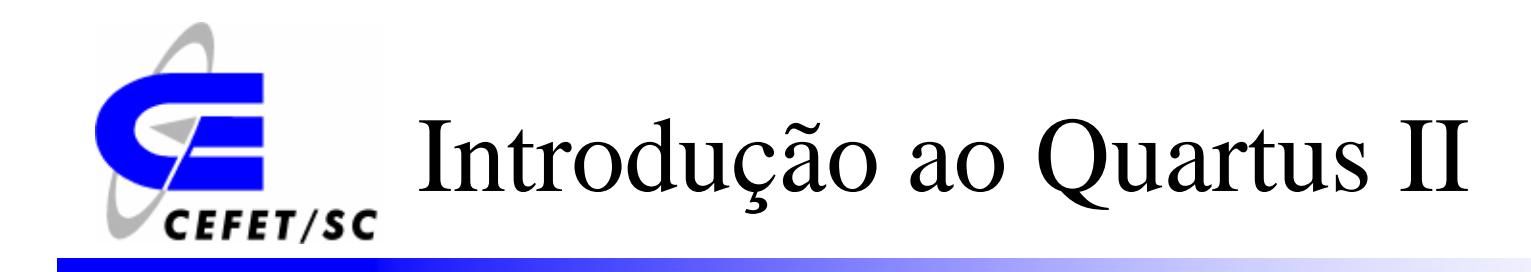

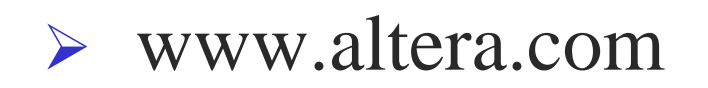

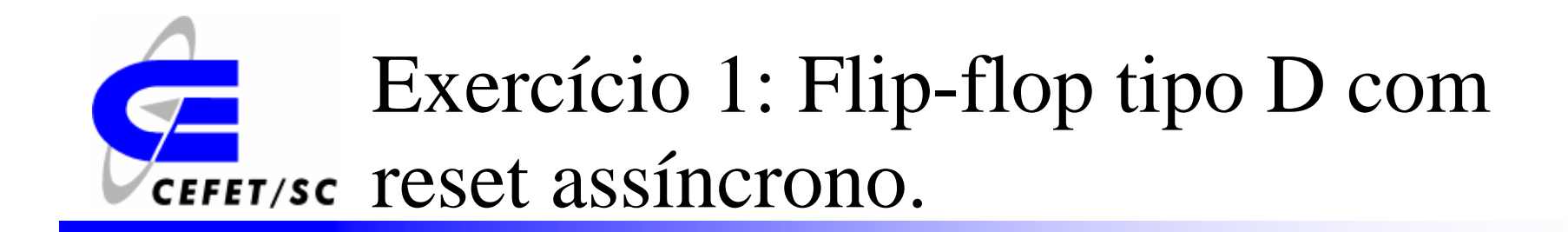

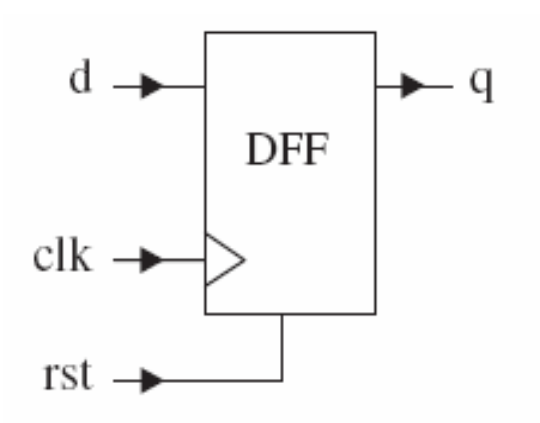

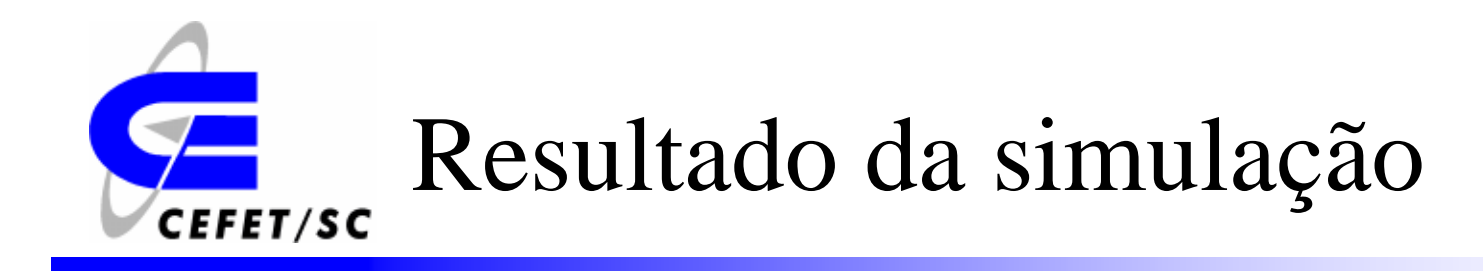

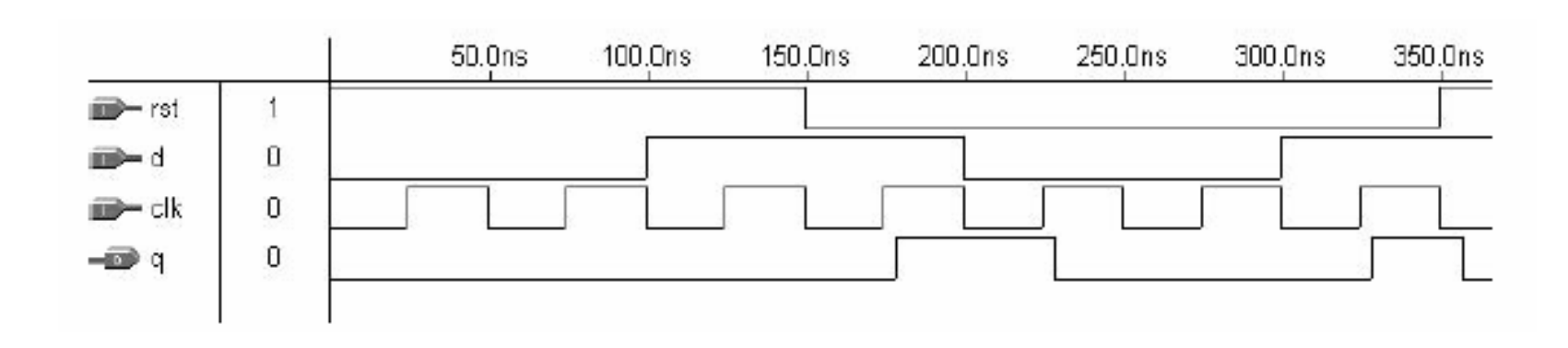

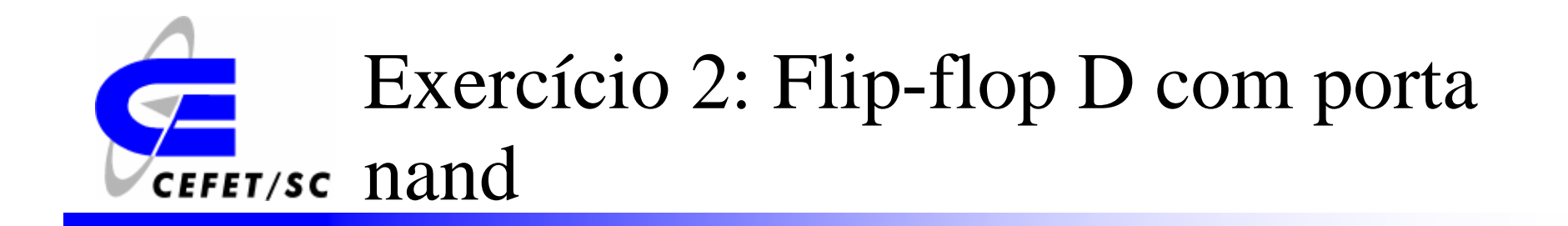

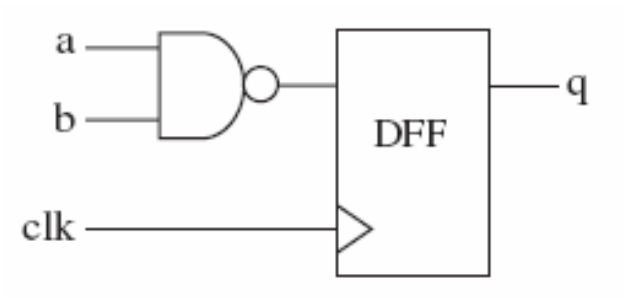

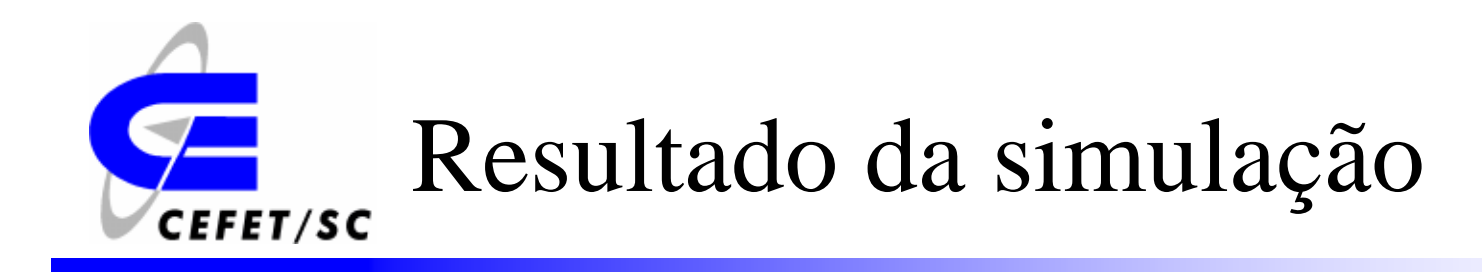

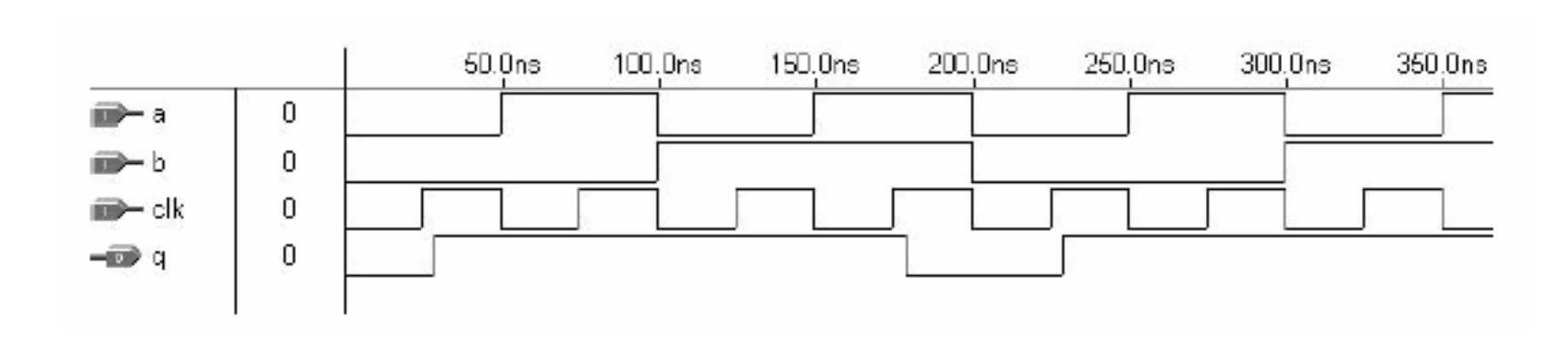